## **Normas de forma para documentos finales**

## **de proyectos de graduación de la carrera Ingeniería Industrial**

## **A. Estructura del documento final**

El documento final debe contener los siguientes apartados:

- 1. Portada
- 2. Hoja de aprobación del Tribunal Examinador
- 3. Agradecimientos y dedicatoria (opcional)
- 4. Resumen gerencial
- 5. Índice
- 6. Índice de tablas
- 7. Índice de figuras
- 8. Introducción
- 9. Capítulo 1. Propuesta de proyecto
- 10.Capítulo 2. Análisis de situación
- 11.Capítulo 3. Diseño
- 12.Conclusiones
- 13.Recomendaciones
- 14.Referencias bibliográficas
- 15.Glosario (opcional)
- 16.Abreviaturas y acrónimos (si se requiere)
- 17.Anexos (si se requiere)
- 18.Apéndices (si se requiere)

#### **B. Descripción general de cada apartado**

#### **1. Portada**

Es la primera hoja de trabajo que permite identificar el documento. Esta información se utiliza también en la "portada dura". Debe ir en negrita y en un tipo de letra ejecutiva (considerar las recomendaciones de APA). Tamaño de letra 14.

Contiene la siguiente información:

- Información sobre la Sede: varía dependiendo del lugar de estudio
	- o Para Sede Rodrigo Facio: Universidad de Costa Rica, Sede Rodrigo Facio, Facultad de Ingeniería, Escuela de Ingeniería Industrial.
	- o Para Sede de Occidente: Universidad de Costa Rica, Sede de Occidente, Departamento de Ingeniería, Informática y Tecnología. Carrera de Ingeniería Industrial.
	- o Para Sede Interuniversitaria de Alajuela: Universidad de Costa Rica, Sede Interuniversitaria de Alajuela, Carrera de Ingeniería Industrial.
- Subtítulo: Proyecto de Graduación
- Título del proyecto
- Nombre de las personas sustentantes
- Subtítulo: Para optar por el grado de Licenciatura en Ingeniería Industrial
- Fecha de presentación: mes/año (esta corresponde a la fecha de la defensa pública)

Ver ejemplo para cada Sede en el Anexo 1.

Si resulta necesario elaborar dos tomos, después del título del proyecto se debe poner Tomo I o Tomo II, según corresponda.

#### **2. Hoja de aprobación del Tribunal Examinador**

Incluye:

- Proyecto de graduación para optar por el grado de Licenciatura en Ingeniería Industrial
- El nombre del proyecto
- Los nombres con dos apellidos, así como cargos y grados académicos de cada una de las personas miembros del tribunal (con espacio para firma y fecha) y los nombres con dos apellidos de las personas sustentantes (con espacio para firma y fecha).

Las firmas deben ser autógrafas y no se permiten firmas escaneadas ni el uso de firma digital.

Ver ejemplo en Anexo 2.

#### **3. Agradecimientos y dedicatoria**

Este apartado es opcional. La persona sustentante puede referirse a personas físicas o a instituciones.

#### **4. Resumen gerencial**

En el resumen gerencial se anotan los puntos más importantes o relevantes del trabajo. Hay que recordar que no es una introducción y que es de vital importancia por ser el primer planteamiento del proyecto con que se encuentra el lector. No se incluye en el índice. Se debe indicar qué se hizo, para qué, detallar los principales hallazgos, resultados y conclusiones. Su objetivo es que el lector no tenga que revisar todo el documento para conocer los puntos más importantes de este.

Contenido general:

- 1. Descripción breve de la organización y el tema del trabajo.
- 2. Problemática y elementos principales de su justificación.
- 3. Hallazgos principales del análisis de situación y diseño.
- 4. Resultados principales (aquí se puede incluir alguna conclusión y recomendación relevante, así como hacer referencia al cumplimiento del objetivo del proyecto).

Este apartado no debe exceder las tres páginas.

A partir del resumen gerencial se incluyen los números de página, con formato de números romanos en minúscula.

#### **5. Índice**

El índice es el listado de todas las partes del trabajo, así como de los diferentes temas y subtemas que en él se tratan y los números de página correspondientes.

Las páginas del índice se numeran consecutivamente al resumen, también en números romanos en minúscula.

En caso de que el documento se presente en dos tomos, en ambos debe aparecer el índice completo de todo el documento, agregando "Tomo I" al inicio del índice y "Tomo II", cuando inicia el contenido de este. De igual forma aplica para el índice de tablas y de figuras.

Para el caso de los anexos y apéndices no se debe agregar la lista de estos. Solamente debe indicarse la página donde inician los anexos y los apéndices, cuando corresponda.

#### **6. Índice de tablas**

Debe incluirse por separado un espacio para el señalamiento de las tablas. No incluir las tablas contenidas en los anexos o apéndices.

## **7. Índice de figuras**

Debe incluirse por separado un espacio para el señalamiento de las figuras. No incluir las figuras contenidas en los anexos o apéndices.

### **8. Introducción**

En la introducción se establecen los antecedentes del tema, así como la importancia del proyecto y una breve descripción de la organización interna del documento, es decir: cuántos capítulos tiene y en qué orden se organizan.

Se debe indicar en qué consiste cada capítulo del documento, es decir cómo está constituido.

Este apartado no debe exceder las tres páginas.

Las páginas de la introducción continúan la numeración anterior, pero se inicia con el formato de números arábigos.

## **9. Capítulo 1. Propuesta de proyecto**

En este apartado se incluye la propuesta de proyecto aprobada por la CTFG. Se debe ajustar a la realidad, lo que implica la actualización, por ejemplo, del cronograma y la metodología general. Se debe recordar que, si la propuesta sufre cambios al título, problema u oportunidad, alcance, u objetivo durante el desarrollo del proyecto, la persona que ocupa la Dirección del Comité Asesor debe enviar la solicitud de revisión previa de cambio de propuesta a la CTFG, para que esta la apruebe, dado que la propuesta aprobada y la versión que se presenta en el documento final, deben coincidir.

#### **10.Capítulo 2. Análisis de situación**

#### **11.Capítulo 3. Diseño**

Cada uno de estos capítulos contiene el desarrollo del marco metodológico en las etapas de Análisis de situación y Diseño, con énfasis en los resultados obtenidos.

Se puede incluir, de considerarlo conveniente: objetivos específicos, abordaje metodológico y el detalle de la aplicación de herramientas.

#### **12.Conclusiones**

Las conclusiones destacan los conocimientos relevantes que se obtienen como producto del trabajo realizado. Invitan a argumentar, debatir o contrastar el tema investigado, así como a enfatizar en la solución del problema o abordaje de la necesidad planteada y el cumplimiento del objetivo del proyecto. Son un argumento lógicamente derivado de los datos recolectados y de los hallazgos encontrados. Unas buenas conclusiones generalmente se logran interrelacionando diferentes hallazgos, resultados, etc.

No son un resumen de lo que se hizo, deben aportar algo nuevo, no mencionado en el desarrollo.

No son hechos importantes o relevantes, sino son inferencias.

No son una opinión, ni una sugerencia.

El documento final debe contener solamente un capítulo de conclusiones, es decir, no se requieren conclusiones por etapa (análisis de situación y diseño).

#### **13.Recomendaciones**

Las recomendaciones se formulan como un complemento a las conclusiones y deben establecer planteamientos que provoquen la continuidad de la investigación. Pueden ser varias recomendaciones, y no pueden sustituir a las conclusiones.

#### **14. Referencias bibliográficas**

En este apartado se describen las fuentes citadas a lo largo de todo el documento. Se enlistan alfabéticamente.

Es necesario realizar una revisión exhaustiva, ordenada, utilizando fuentes recientes, excepto alguna fuente que, por su trascendencia, no pierde vigencia.

Este apartado se debe realizar de acuerdo con lo establecido en las normas APA vigentes.

#### **15. Glosario (opcional)**

Incluye los términos cuyos significados deben aclarase para lograr entender mejor el documento. Se deben mostrar en orden alfabético y contar con fuentes de información.

#### **16. Abreviaturas y acrónimos (si se requieren)**

Incluye las abreviaturas y acrónimos utilizados en el documento, los cuales se enlistan alfabéticamente. También se incluyen traducciones cuando las siglas refieren un título en un idioma diferente al español.

### **17. y 18. Anexos y Apéndices (si se requieren)**

Se pueden incorporar los apéndices (información generada por las personas sustentantes) y los anexos (información tomada de otras fuentes de información), ambos debidamente referenciados en el documento. La numeración de páginas es continua.

Las tablas y figuras de los anexos y apéndices deben contar con numeración independiente al cuerpo principal del documento, pero con correspondencia al número del anexo o apéndice.

Por ejemplo:

Apéndice 1

Tabla 1.1

Tabla 1.2

Revisar la secuencia en la que se presentan los Anexos y Apéndices conforme se mencionan en el documento.

#### **C. Otras normas de carácter general**

#### **1. Tamaño de letra**

El texto debe ser digitado con un tamaño de letra de 11 puntos y tipo ejecutiva (considerar las recomendaciones de APA).

Los títulos y subtítulos no llevan punto final.

El título principal de cada capítulo debe ir en tamaño 12 y en negrita.

Los títulos secundarios deben ir en tamaño 11 y en negrita.

Los títulos terciarios deben ir en tamaño 11.

Se recomienda no hacer más de tres divisiones y en caso de ser necesario emplear *letra cursiva tamaño 11,* en los títulos de cuarto orden.

Evitar los "títulos huérfanos" en las páginas.

#### **2. Interlineado**

El espacio de interlineado debe ser de 1,15 líneas y doble espacio entre párrafos.

### **3. Paginación**

Se debe imprimir por ambos lados de la hoja. Para ello, las páginas impares deben ser numeradas en el margen inferior derecho y las páginas pares en el margen inferior izquierdo, aún y cuando la página esté impresa horizontalmente.

Las páginas ubicadas desde la portada hasta el resumen gerencial, se cuentan pero no se numeran.

A partir del resumen gerencial se numeran con números romanos en minúscula (Ejemplo: i, ii, iii, iv, v, etc.).

A partir de la introducción se numera con números arábigos, continuando con la secuencia numeral (Ejemplo: 8, 9, 10, 11, 12, etc.).

En el caso de contar con dos tomos, la numeración es continua, es decir, no se utiliza numeración independiente por tomo.

## **4. Márgenes**

Los márgenes deben estar justificados.

En todo el documento el margen interno de la hoja debe ser de 3,5 cm. En tanto, el margen externo y los verticales de 2,5 cm.

No utilizar sangrías.

#### **5. Numeración de títulos y subtítulos**

A los títulos primarios como: Introducción, Capítulos, Conclusiones, Recomendaciones, Referencias bibliográficas, Abreviaturas y acrónimos, Glosario, Anexos y Apéndices, no se le anticipa número en el índice ni en el documento.

Los apartados dentro de los capítulos sí se numeran.

La subdivisión de apartados aplica cuando se tiene al menos dos subapartados.

Por ejemplo:

- 1.2 Objetivo general y alcance del producto
- 1.2.1 Objetivo general
- 1.2.2 Alcance del producto

Para los listados utilice letras de la siguiente forma:

a.

b.

c.

### **6. Tablas**

Deben realizarse de acuerdo con lo establecido en APA, versión vigente. Éstas tienen los siguientes componentes básicos:

- *Número de tabla:* el número de la tabla (por ejemplo, Tabla 1) es lo primero que aparece y en la parte superior. Utilice negrita. Numere las tablas en el orden en que se mencionan en su investigación.
- *Título*: el título de la tabla se escribe en una línea con interlineado doble y debajo del número de la tabla. Utilice un título breve pero descriptivo. Utilice cursiva.
- *Encabezado:* las tablas pueden incluir una variedad de encabezados dependiendo de la naturaleza y disposición de los datos. Todas las tablas deben incluir encabezados de columna. Se sugiere centrar el texto de los encabezados de las columnas.
- *Cuerpo*: el cuerpo de la tabla incluye todas las filas y columnas de una tabla (incluida la fila de encabezados). El cuerpo de la tabla puede ser de interlineado sencillo, 1,5 o doble. Se recomienda centrar el texto en todas las celdas de la tabla, sin embargo, si alinearlo a la izquierda aumenta la legibilidad, se permite.
- *Nota:* utilice las notas para describir los contenidos de la tabla que no pueden entenderse solo con el título o con los mismos datos. Si se utiliza abreviaturas en la tabla, se pueden especificar en las notas, también se pueden utilizar para atribución de derechos de autor, explicaciones extras con asteriscos. No es un punto obligatorio, por lo tanto, incluya notas de tabla solo si es necesario.

Si está adaptando o reproduciendo una tabla que fue publicada originalmente por otra persona, se debe proporcionar una declaración de derechos de autor debajo de la tabla, así como incluir una entrada de referencias bibliográficas correspondiente.

Cuando la tabla es de elaboración propia no es necesario agregar ningún tipo de declaración de derechos de autor. En este caso, si los datos utilizados fueron tomados de una fuente determinada, se debe declarar en una nota los derechos de autor.

Ver ejemplo en Anexo 3.

Si la tabla necesita más de 1 página, en cada página se debe repetir el título, así como el encabezado. No se debe ubicar la palabra "continuación".

Por ejemplo:

#### **Tabla 5.**

#### *Metodología general de trabajo*

En el texto, cuando se hace referencia a una tabla, este término debe iniciar con mayúscula. Ejemplo: Tabla 1. Estas deben ser mencionadas específicamente con su número (Tabla 1) en el texto, inmediatamente antes de que aparezcan.

## **7. Figuras**

Todos los tipos de elementos visuales que no sean tablas se consideran figuras. Por ejemplo: ilustraciones, infografías, fotografías, gráficos de líneas o de barras, diagramas de flujo, dibujos, mapas, etc. Éstas tienen los siguientes componentes básicos:

- *Número de la figura:* el número de la figura (por ejemplo, Figura 1) es el primer ítem que se debe agregar en la parte superior. Se debe usar negrita. Numere las figuras en el orden en que aparecen en el documento.
- *Título:* el título de la figura debe aparece una línea debajo del número de la figura. Dé a cada figura un título breve pero descriptivo. Utilice cursiva en el título.
- *Imagen***:** inserte el gráfico, fotografía, dibujo u otra ilustración. Si se utilizan imágenes de personas en la organización o del proceso productivo, se requiere de una aprobación expresa de la contraparte del proyecto y de las personas que salen en las fotografías. Si son menores de edad, y es en un lugar público, se deben distorsionar los rostros. Para imágenes con menores de edad en lugares privados, se requiere autorización por escrito de quien ostenta la patria potestad.
- *Leyenda:* una leyenda de figura, debe colocarse dentro de los bordes de la figura y puede ser usada para explicar los símbolos utilizados en la imagen de la figura. (Ejemplo de leyenda: "los puntos cuadrados representan ganancias y los puntos redondos pérdidas").
- *Nota:* Agregue cualquier contenido que necesite describir que no puede entenderse solo por el título o por la imagen por sí misma (por ejemplo, definiciones de abreviaturas, atribución de derechos de autor u otros). Incluya notas de figuras solo si es necesario.

Si está adaptando o reproduciendo una figura que fue publicada originalmente por otra persona, se debe proporcionar una declaración de derechos de autor debajo de la figura, así como incluir una entrada de referencias bibliográficas correspondiente. Los créditos de derechos autorales de una imagen deben constar en la Nota, ubicado abajo de la

figura. Ver formato de escritura para cada tipo origen de la información (revista, web, libro, fotografía, en APA).

Cuando la figura es de elaboración propia no es necesario agregar ningún tipo de declaración de derechos de autor. En este caso, si los datos utilizados para elaborar la figura fueron tomados de una fuente determinada, se debe declarar en una nota los derechos de autor.

Ver ejemplo en Anexo 4

En el texto, cuando se hace referencia a una figura, este término debe iniciar con mayúscula. Ejemplo: Figura 1. Estas deben ser mencionadas específicamente con su número (Figura 1) en el texto, inmediatamente antes de que aparezcan.

#### **8. Tamaño del documento**

Máximo 250 páginas incluyendo anexos y apéndices. Excepciones se aprobarán por parte de la CTFG.

Si se considera pertinente dividir el documento en dos tomos, se debe contar con la aprobación de la CTFG.

#### **9. Aspectos de escritura del documento**

- *Redacción:* todo el documento debe redactarse en presente indicativo y tercera persona singular, con excepción del marco de referencia teórico y casos excepcionales. Evitar la repetición innecesaria de palabras, el uso de muletillas y términos coloquiales.
- *Puntuación:* todos los párrafos terminan con un signo ortográfico: punto, signo de pregunta o interrogación, etc.
- *Uso de mayúscula:* la primera palabra del título de cualquier obra de creación se debe escribir con mayúscula, el resto de las palabras que lo componen, salvo que se trate de nombres propios, deben escribirse con minúscula. Por ejemplo: Diccionario de la lengua española. De forma incorrecta sería: Diccionario de la Lengua Española.

En español se utiliza mayúscula en la primera palabra de la oración, así como en acrónimos. Por ejemplo: MINAE.

- *Términos en otros idiomas:* no se presentan en cursiva. Tampoco se debe usar cursiva en frases extranjeras y abreviaturas comunes en el idioma en que se escribe.
- *Uso del Sistema Internacional de Unidades (SI):* debe emplearse el SI. Por ejemplo, los decimales van separados con comas y los miles con un espacio, así como el uso correcto de las unidades de medición, como por ejemplo kg no Kg; m no mts, etc.

Además, todo valor numérico debe expresarse con su unidad, incluso cuando se repite o cuando se especifica la tolerancia, como por ejemplo 30 m ± 0,1 m, …de las 14 h a las 18 h, …de 35 mm a 40 mm, etc.

- *Números en el texto*: para los números del cero al nueve, ambos inclusive, se utiliza la palabra, por ejemplo: cero, dos o siete, para el resto de números la cifra, por ejemplo: 10, 100 o 1000. A menos que lleven alguna unidad de medida, por ejemplo: 1 m o 4 kg.
- Lomo del documento: debe ubicarse de manera descendente de acuerdo a cada Sede
	- o Sede Rodrigo Facio: UCR, SRF y EII (en vertical), Título de proyecto (en horizontal) y Año (en vertical).
	- o Sede de Occidente: UCR, SO y II (en vertical), Título de proyecto (en horizontal) y Año (en vertical).
	- o Sede Interuniversitaria de Alajuela: UCR, SIA y II (en vertical), Título de proyecto (en horizontal) y Año (en vertical).

## **Anexo 1. Portadas**

# **Figura 1.1**

*Ejemplo de portada para la Sede Rodrigo Facio*

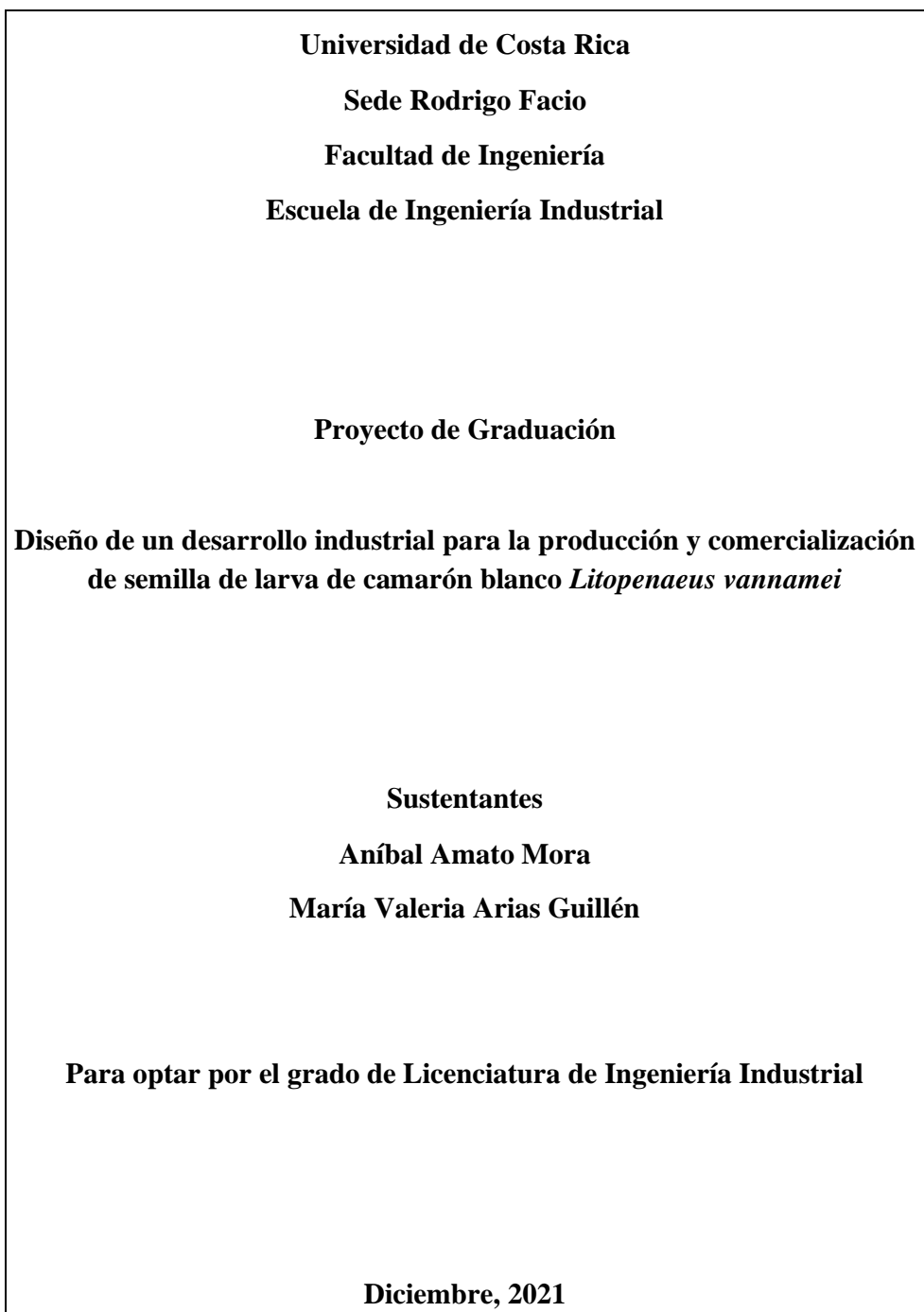

## **Figura 1.2**

*Ejemplo de portada para la Sede de Occidente*

**Universidad de Costa Rica Sede de Occidente Departamento de Ingeniería, Informática y Tecnología Carrera de Ingeniería Industrial Proyecto de Graduación Diseño de un desarrollo industrial para la producción y comercialización de semilla de larva de camarón blanco** *Litopenaeus vannamei* **Sustentantes Aníbal Amato Mora María Valeria Arias Guillén Para optar por el grado de Licenciatura de Ingeniería Industrial Diciembre, 2021**

## **Figura 1.3**

*Ejemplo de portada para la Sede Interuniversitaria de Alajuela*

**Universidad de Costa Rica Sede Interuniversitaria de Alajuela Carrera de Ingeniería Industrial Proyecto de Graduación Diseño de un desarrollo industrial para la producción y comercialización de semilla de larva de camarón blanco** *Litopenaeus vannamei* **Sustentantes Aníbal Amato Mora María Valeria Arias Guillén Para optar por el grado de Licenciatura de Ingeniería Industrial**

**Diciembre, 2021**

## **Anexo 2. Hoja de aprobación del Tribunal Examinador**

# **Figura 2.1**

*Ejemplo de hoja de aprobación del Tribunal Examinador*

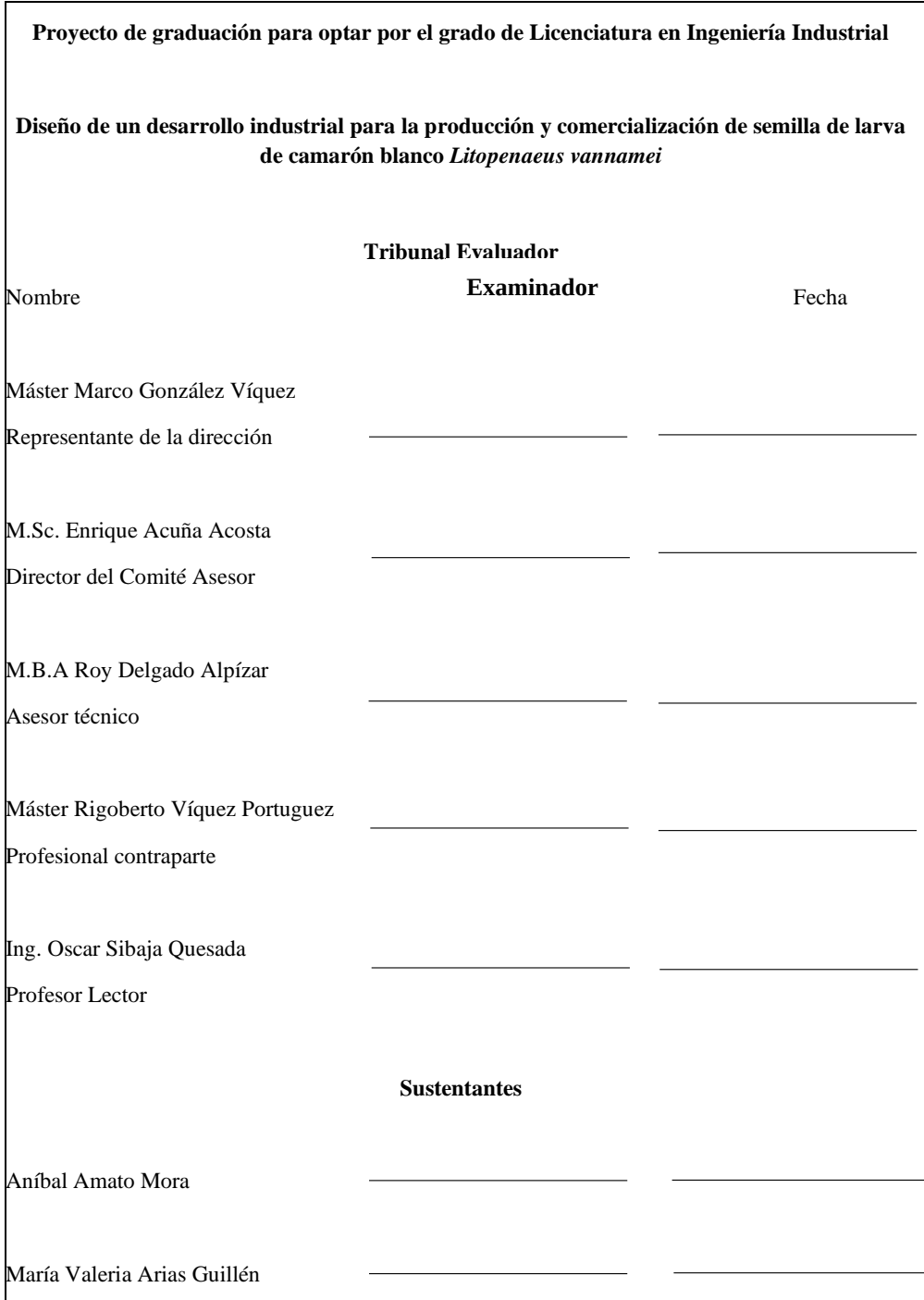

### **Anexo 3. Formato de tabla**

#### **Figura 3.1**

#### *Ejemplo de tabla*

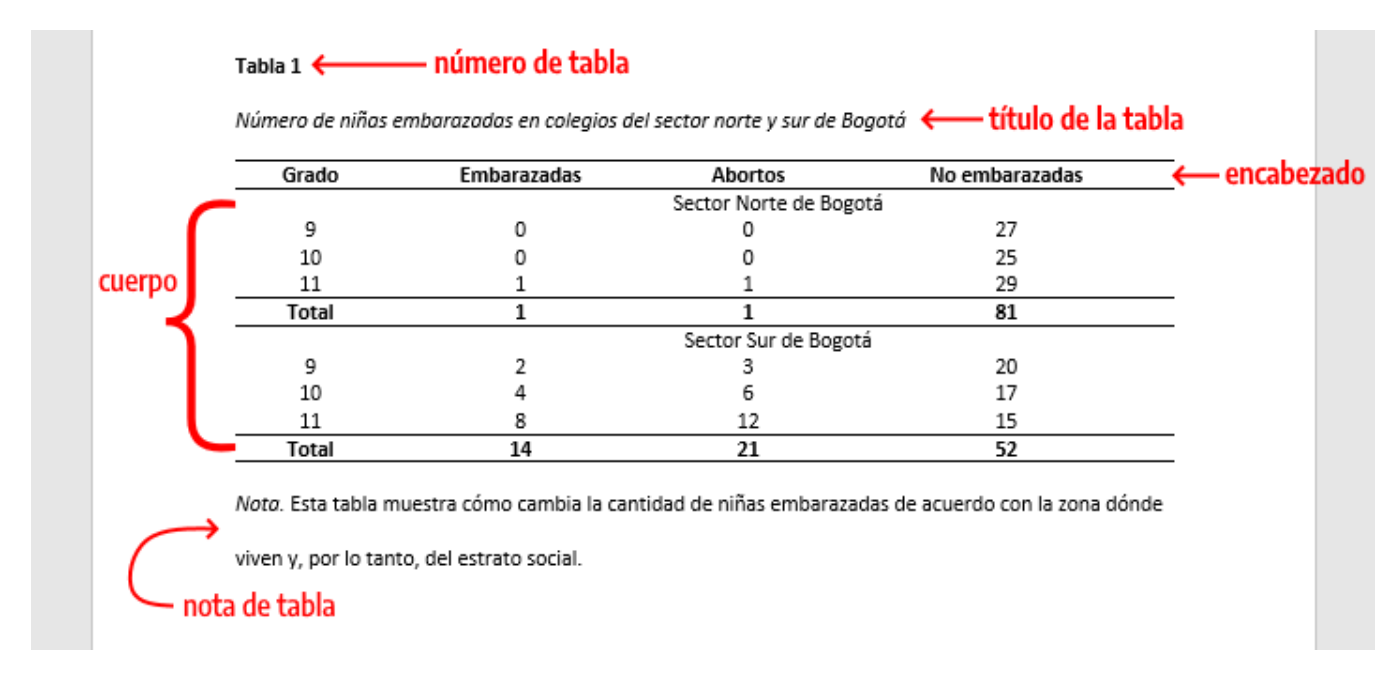

*Nota*: Tomado de Sánchez, C. (29 de enero de 2020). *[Normas APA actualizadas \(7](file:///C:/Users/Oscar%20Sibaja/Dropbox/DIARIO/CTFG/Sesiones/Sesión%20180/Normas%20APA%20actualizadas%20(7a%20edición)%20/%20Tablas)<sup>a</sup> edición). [Tablas](file:///C:/Users/Oscar%20Sibaja/Dropbox/DIARIO/CTFG/Sesiones/Sesión%20180/Normas%20APA%20actualizadas%20(7a%20edición)%20/%20Tablas)*.<https://normas-apa.org/estructura/tablas/>

#### **Anexo 4. Formato de figura**

#### **Figura 4.1**

#### *Ejemplo de figura*

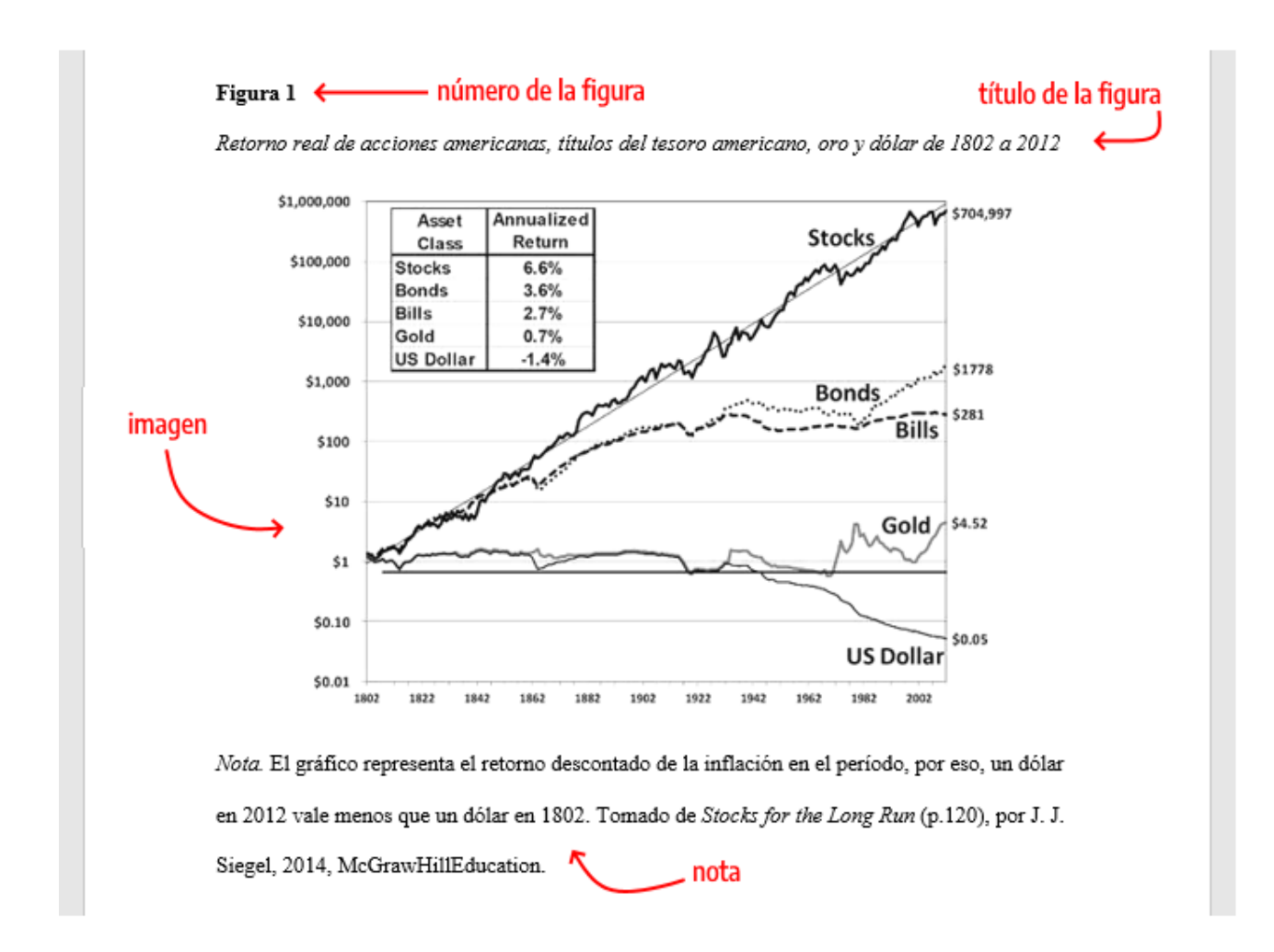

*Nota*: Tomado de Sánchez, C. (29 de enero de 2020). *[Normas APA actualizadas \(7](file:///C:/Users/Oscar%20Sibaja/Dropbox/DIARIO/CTFG/Sesiones/Sesión%20180/Normas%20APA%20actualizadas%20(7a%20edición)%20/%20Tablas)<sup>a</sup> edición). [Figuras](file:///C:/Users/Oscar%20Sibaja/Dropbox/DIARIO/CTFG/Sesiones/Sesión%20180/Normas%20APA%20actualizadas%20(7a%20edición)%20/%20Tablas)*.<https://normas-apa.org/estructura/figuras/>